## **Help Desk**

- Cuando el informático le diga que acude en su ayuda, puede desconectarse de la red e irse a por un café. No es ningún problema para nosotros acordarnos de todas las passwords de todos los usuarios.
- Cuando nos llame para decirnos que cambiemos su ordenador de sitio, asegúrese de que lo deja bien enterrado bajo media de tonelada de postales, fotos de sus niños, animalitos de toda clase, flores secas, trofeos varios, etc. Nosotros, como no tenemos vida privada, nos encanta echar un vistazo a la suya.
- Cuando el informático le envíe un e-mail de importancia alta, bórrelo inmediatamente sin leer. Seguramente es que estamos haciendo pruebas.
- Cuando el informático esté comiendo en su mesa, entre sin ningún miramiento y explíquele sus problemas esperando a que se le responda en el acto. Estamos aquí para servirle y siempre a punto para solucionar problemas.
- Cuando el informático esté tomando un café tranquilamente, pregúntele algo acerca de ordenadores. La única razón por la que nos vamos a tomar café es para atender a las personas que no tienen e-mail o teléfono.
- Mande todo sus mensajes en mayúsculas. El servidor de correo lo recogerá inmediatamente y lo tratara como mensaje urgente.
- Cuando llame al teléfono del informático, pulse 5 para saltarse el mensaje que le dice que está de vacaciones y grabe su mensaje. Entonces espere exactamente 24 horas antes de mandar un e-mail directamente a su jefe quejándose de que no ha recibido ninguna respuesta a su llamada. Usted no se merece este trato!
- Cuando la fotocopiadora no funcione, llame al informático. ¿La fotocopiadora tiene cable, no?
- Cuando su ordenador no funcione, tírelo encima de la silla del informático y no deje ningún papel con su nombre ni la descripción del problema. Nos gusta el misterio.
- Cuando el informático le esté explicando como cambiar algún parámetro de su configuración, lea el periódico. De hecho no esperamos que usted tenga que hacer nada; simplemente nos encanta oírnos a nosotros mismos cuando explicamos algo.
- Cuando les demos alguna explicación sobre algún programa, no se moleste en aprender. Siempre estaremos ahí para volver a hacerlo.
- Cuando la impresora no imprima, reenvíe su trabajo al menos 20 veces. A veces, los trabajos que intenta imprimir desaparecen en el cosmos sin razón aparente.
- Cuando la impresora no imprima tras los 20 intentos, envíe su trabajo a todas las demás impresoras de la empresa. Seguro que alguna lo hará.
- No use la ayuda que viene en los programas. Estas ayudas on-line sólo son para gilipollas.
- Cuando vaya hacer algún cursillo de informática, no dude en practicar con la red de la empresa e instalar y probar todo lo que desee. Estaremos encantados de trabajar hasta la madrugada para arreglar lo que sea necesario.
- Cuando vengamos a reparar su ordenador y esté usted comiendo, degluta a gusto su almuerzo en nuestra cara. Funcionamos mejor bajo presión.
- Nunca nos de las gracias. Nos encanta nuestro trabajo y encima nos pagan!
- Cuando el informático le pregunte si ha instalado algún nuevo programa en su ordenador, mienta. ¡A nadie le importa lo que usted tiene en su PC!
- Si el cable de su ratón siempre tira el gatito de porcelana que tiene usted encima de la mesa, levante el ordenador y pille el cable con él. Los cables de ratón están diseñados para aguantar 80 kilos de peso.
- Si la tecla Enter de su teclado no funciona, échele la culpa a la actualización del correo electrónico. Los teclados funcionan mucho mejor con medio kilito de migas de galleta, uñas mordidas, pelos de barba, cabellos y manchas secas de Coca Cola debajo de las teclas.
- Cuando el sistema le muestre la típica ventana de 'Esta usted seguro …', conteste siempre que 'Si' o 'Aceptar'. Joder! ¿Si no estuviera usted seguro no lo habría hecho, verdad?
- Siéntase completamente libre para decir 'No tengo ni idea acerca de esta mierda de informática'. A nosotros nunca nos ha molestado que la gente diga que nuestra profesión es una mierda.
- Cuando necesite cambiar el cartucho de tóner, llame al informático. El cambio de cartucho es una tarea extremadamente complicada y Hewlett-Packard recomienda que sólo la realice un ingeniero con un Master en Física Nuclear.
- Cuando le suceda algo a su ordenador, pida a a otra persona que llame. A los que trabajamos en un Help Desk nos encanta tener que tratar con una tercera persona que no tiene ni idea de cuál es su problema.
- Cuando escanee la foto de su ultima juerga, de 30 Megas, a tope de colores y resolución, envíe a todo el mundo a través de su correo electrónico y, por supuesto, indique alta prioridad. Tenemos montooooones de megas libres en el servidor y un procesador de la leche!
- Cuando tenga que imprimir tropocientos mil folios, no se le ocurra ir imprimiendo de poco en poco… mándelos todos de una vez! Los demás pueden esperar… usted tiene prioridad
- Cuando se encuentre por casualidad a su informático durante el fin de semana, no dude en hacerle preguntas acerca de ordenadores. Nosotros trabajamos 24 horas al día, 7 días a la semana, incluida la playa en verano, la nieve en invierno, supermercados, cines, etc!
- Si su hijos estudian informática… tráigalos el fin de semana a la oficina! Ahí estaremos para prestarles cualquier equipo, reparar su base de datos de Access hecha trizas por su copia ilegal de Visual Basic, etc.
- Cuando nos traiga su ordenador clónico de casa para que se lo reparemos gratis, por favor recuérdenos que es urgente para que por la tarde pueda usted jugar al Solitario. Ahí estaremos! Nos sobra tanto tiempo y el día es tan largo… De todas formas, todo el mundo sabe que perdemos constantemente el tiempo

navegando por Internet!

From: <http://wiki.intrusos.info/>- **LCWIKI**

Permanent link: **<http://wiki.intrusos.info/doku.php?id=varios:chorradas:helpdesk>**

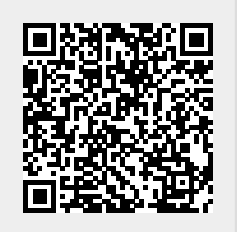

Last update: **2023/01/18 14:37**